## **Release Two C-Function-Blocks To Read Max. 24 Words Or 384 Bits From Modbus RTU / ASCII Devices**

The uPAC-7186EG, iPAC-8xx7, WP-8xx7, VP-25W7/23W7, XP-8xx7-CE6 and W-8xx7 support "Mbus24r" and "Mbus24r1" to read max. 24 words or 384 bits from Modbus RTU / ASCII devices since the following PAC driver version. (The WP-8xx7, VP-2xW7, XP-8xx7-CE6 and W-8xx7 also support "Mbus  $XR$ " and "Mbus  $XR1$ " to read max. 120 words. Refer to [www.icpdas.com>](http://www.icpdas.com/)FAQ > Software  $>$  ISaGRAF  $>$  101)

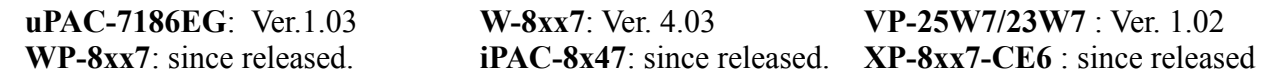

User can download the new released driver at [www.icpdas.com](http://www.icpdas.com/) > ISaGRAF SoftLogic PAC > Driver.

Then please make sure if your PC / ISaGRAF has installed the "Mbus24r" and "Mbus24r1" c-function-block library. The library file "mbus24r.fia" and "mbus24r1.fia" can be download at [www.icpdas.com](http://www.icpdas.com/) > FAQ > Software > ISaGRAF > 096 (Inside the "faq096 demo.zip" or "faq096 demo chinese.zip" ). Then install them as the below figure.

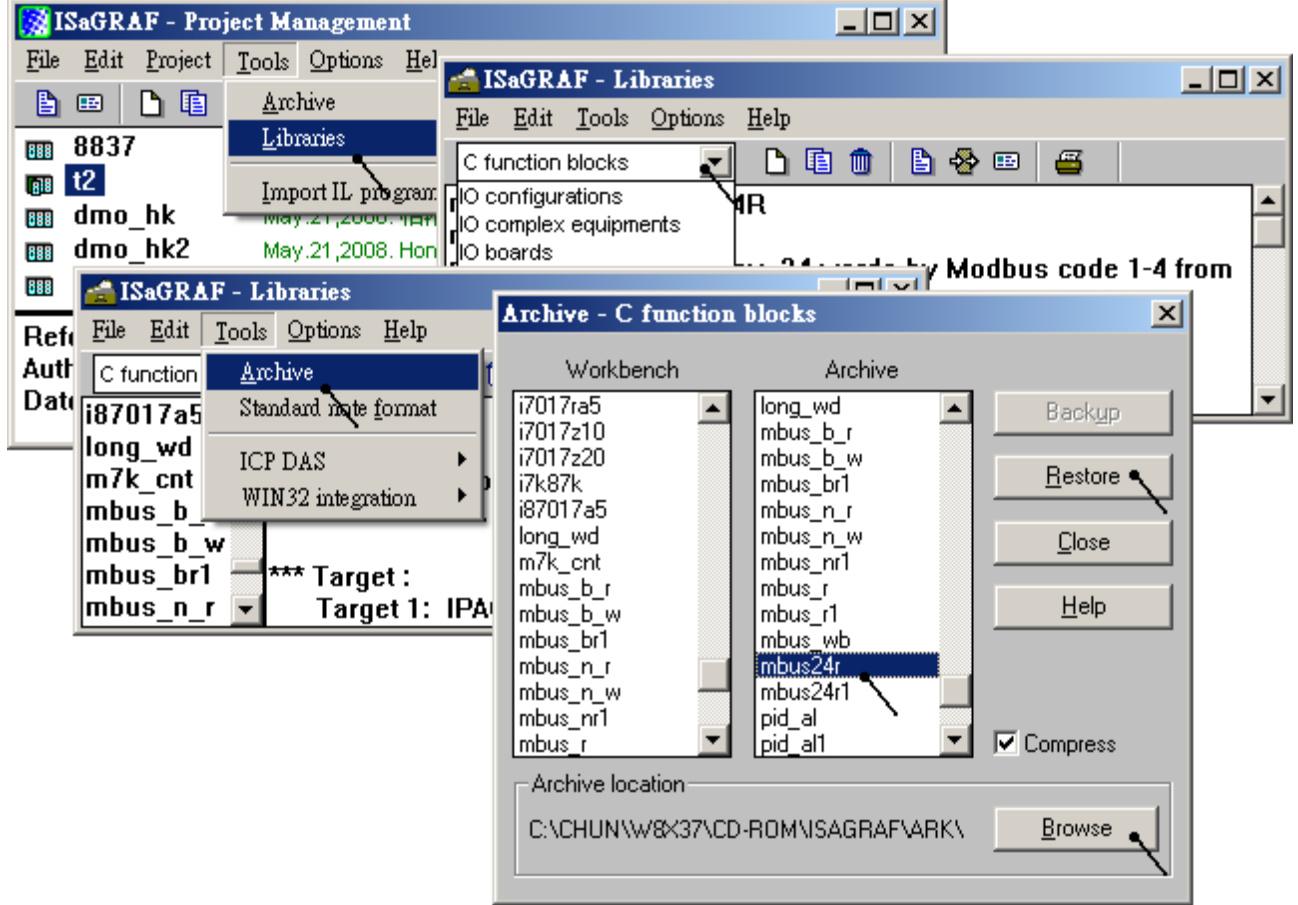

Then program the "Mbus24r" and "Mbus24r1" in the Ladder or Function Block program. Its usage is similar as the "mbus\_r" and "Mbus\_r1". Please refer to the Chapter 8 of "ISaGRAF User's Manual" or the "user\_manual\_i\_8xx7.pdf" and "user\_manual\_i\_8xx7\_appendix.pdf" at the following location.

I-8000 CD-ROM:  $\n$  \napdos\isagraf\8000\english\_manu\ or WP-8xx7 CD-ROM: \mapdos\isagraf\wp-8xx7\english\_manu\ or [www.icpdas.com](http://www.icpdas.com/) > ISaGRAF SoftLogic PAC > Manual